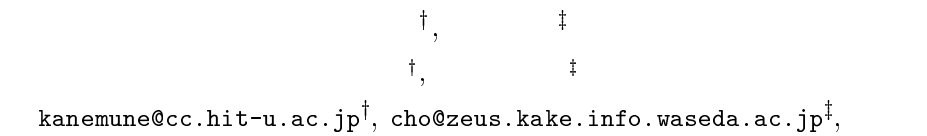

## $\blacksquare$  . The contract of the contract of the contract of the contract of the contract of the contract of the contract of the contract of the contract of the contract of the contract of the contract of the contract of the

 $\mathbf e$ 

busumu Kanemune+, bninya ∪no+ Hitotsubasni University', waseda University\*

## -

 $\blacksquare$  . The contract of  $\blacksquare$  . The contract of  $\blacksquare$  . The contract of  $\blacksquare$  . The contract of  $\blacksquare$    - IVI & COMMITTED BLOCK IN THIS ROBOTT THE GOSPILIST COUNT ONLY CONTINUITY IS THIS TOSPOIL  $\blacksquare$ 

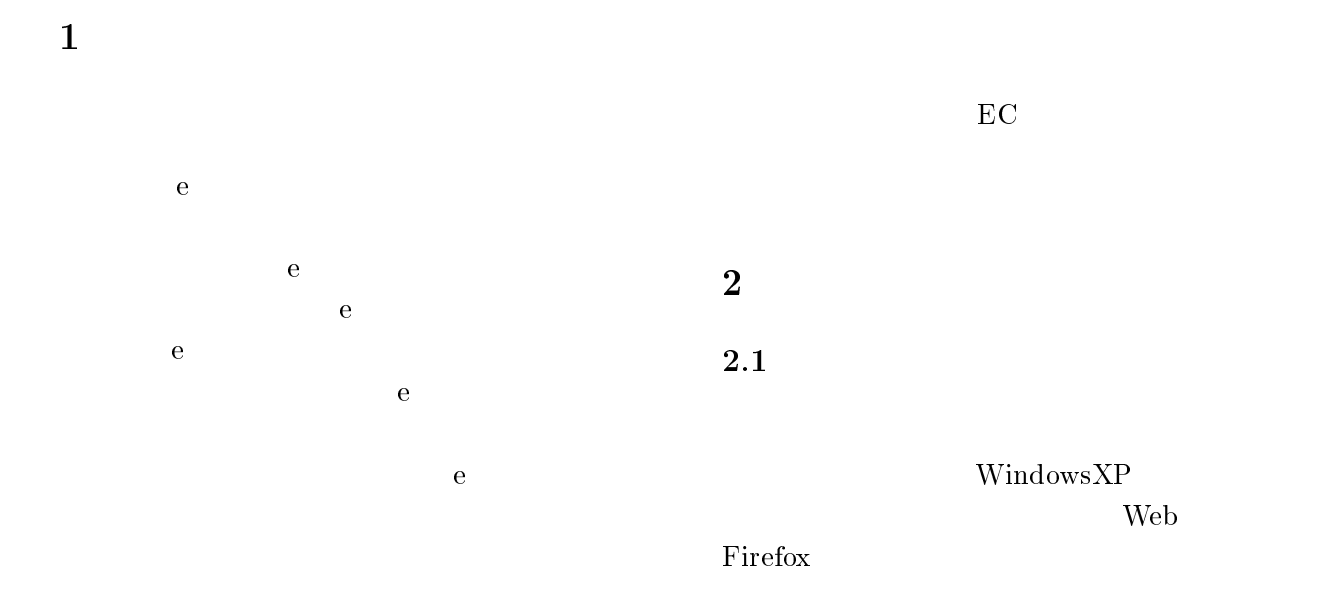

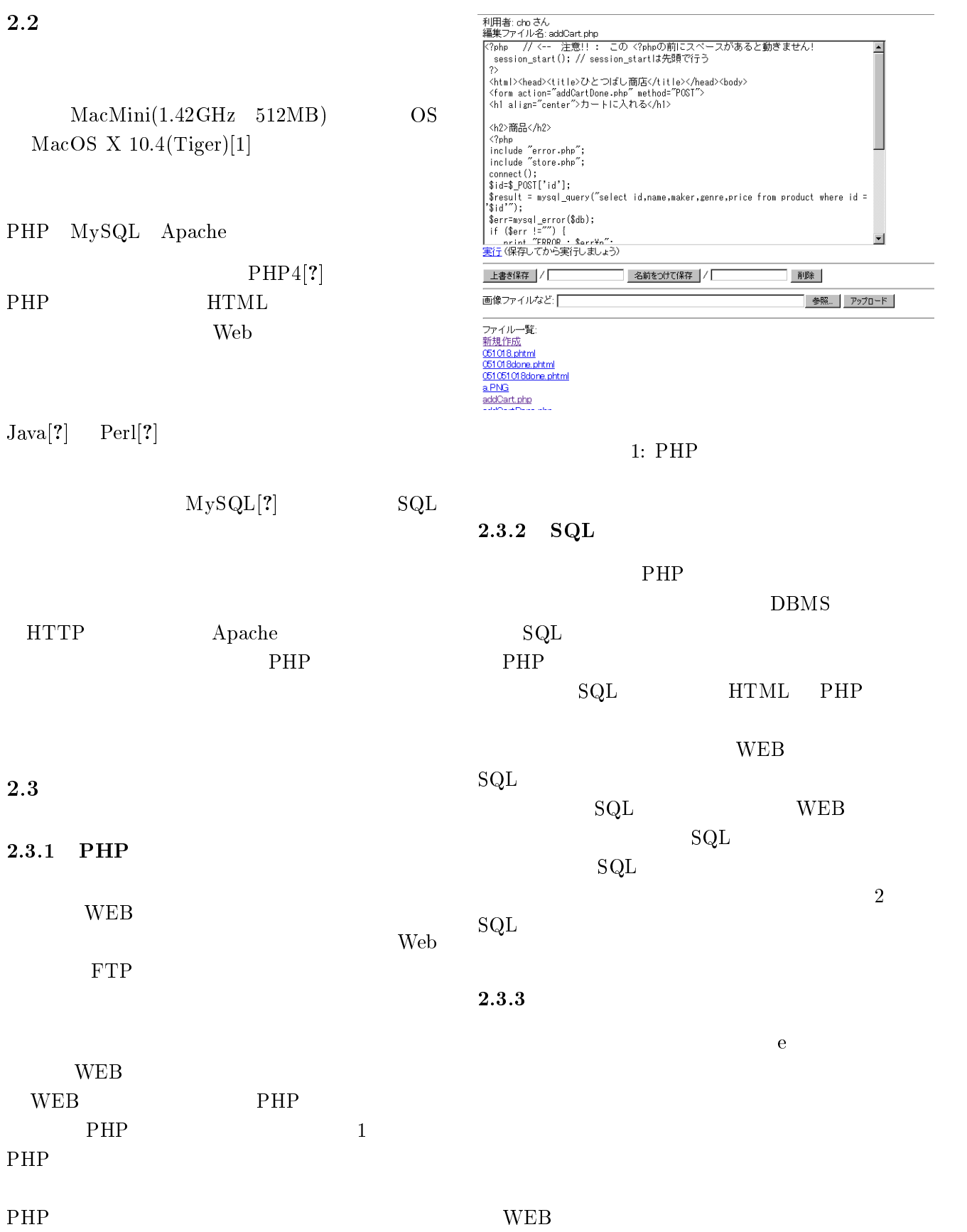

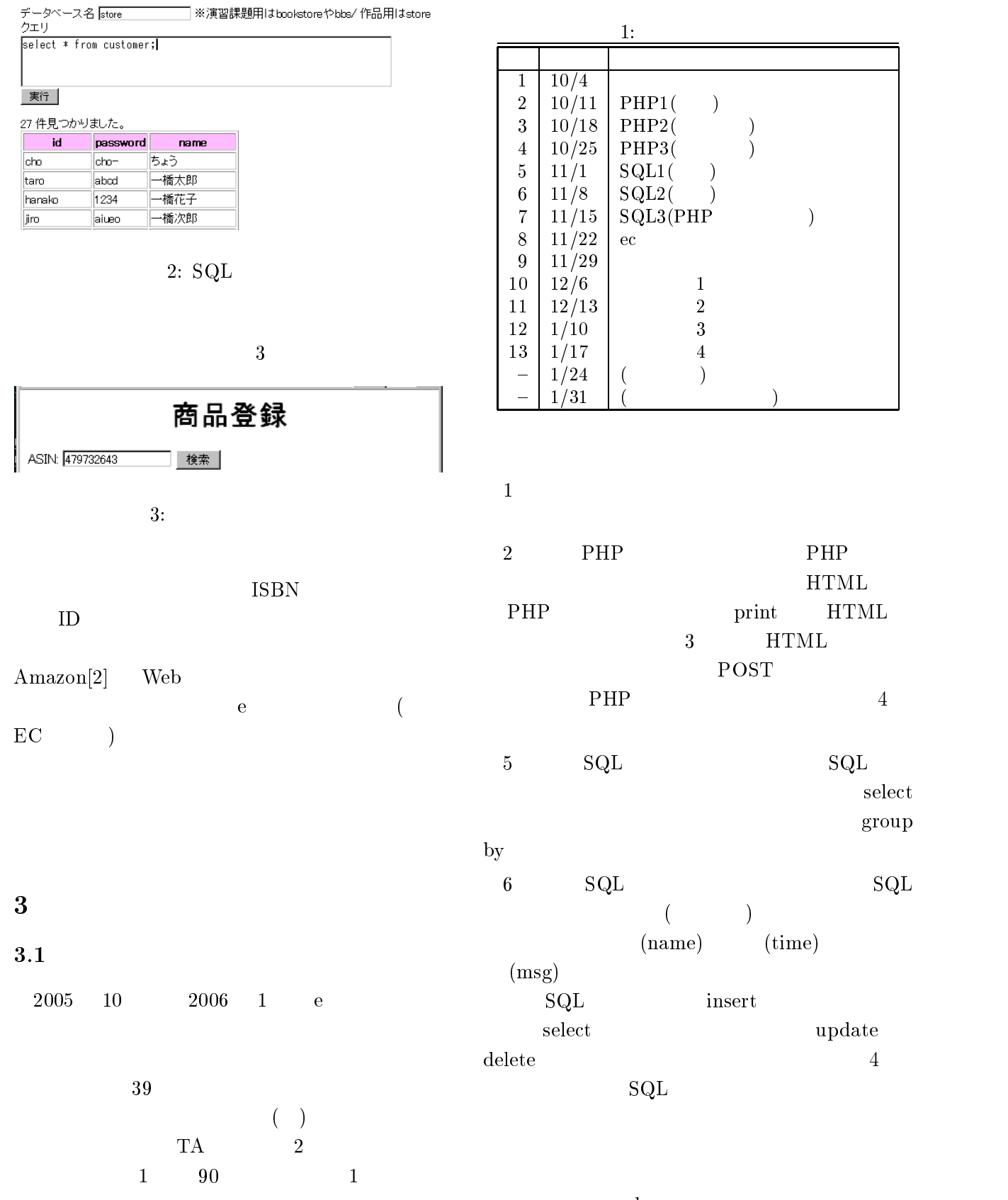

where

update

 正しい更新  $\quad$  update bbs set msg='  $\qquad \qquad$ where message like  $"\%$   $"\%$  ;  $\frac{1}{2}$ update bbs set msg=' $\qquad \qquad \qquad \qquad \qquad \qquad \qquad$  ; | | ?>  $\frac{1}{2}$ update bbs set msg=' ' | where message like  $"\%$   $"\%$  ;

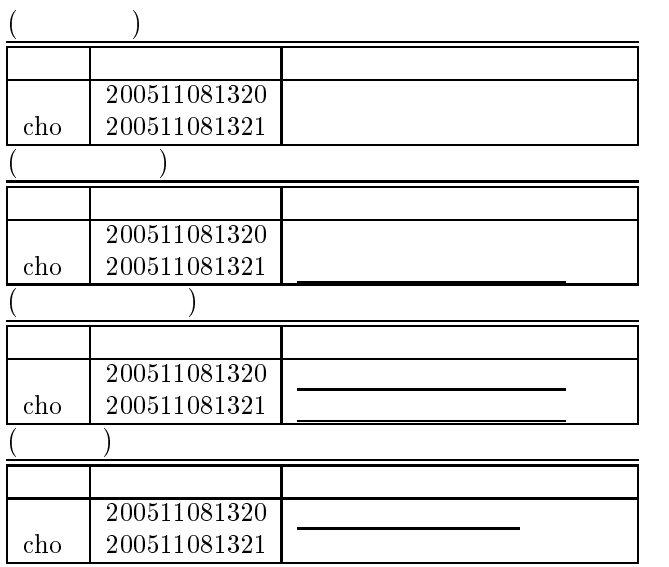

 $4:$  $7 \t\t\t PHP \t\t\t SQL$  $4 \qquad \qquad \text{SQL} \qquad \qquad 1$  $5$  $8<sub>1</sub>$ EC<sub>1</sub>  $\mathbf C$  $9$ PHP session  $10$  EC  $\mathbf C$  $4.1$  $6$ 4.2  $7<sub>z</sub>$  $\mathbf{E}$  $\mathbf C$ login.php search.php catalog.php buy.php bye-Done.php

 !"# \$%- %&% %&%'''%( or die(mysql\_error);  $mysql\_select\_db("testbbs", $db);$  ${\$result=mysql.query("select msg from bbs");}$  $$rows=mysql_number$  ( $$result$ ); for (\$index=0; \$index < \$rows; \$index++) {  $$user=mysq1\_result ($result, $index, "user");$  $\frac{m}{s}$   $\frac{m}{s}$  = mysql\_result( $\frac{m}{s}$  :  $\frac{m}{s}$ ); print "\$user, \$msg <BR>";  $\mathcal{E}$  $?$ 

0  から行う !() 問い合わせ例

 $11$ 

Web 2000 and the UV of the Second Second Second Second Second Second Second Second Second Second Second Second Second Second Second Second Second Second Second Second Second Second Second Second Second Second Second Second

 $4$ 

 $EC$ 

 $\mathbf C$ 

 $\therefore$  21 () - $\therefore$  3 -  $\therefore$  18 ()

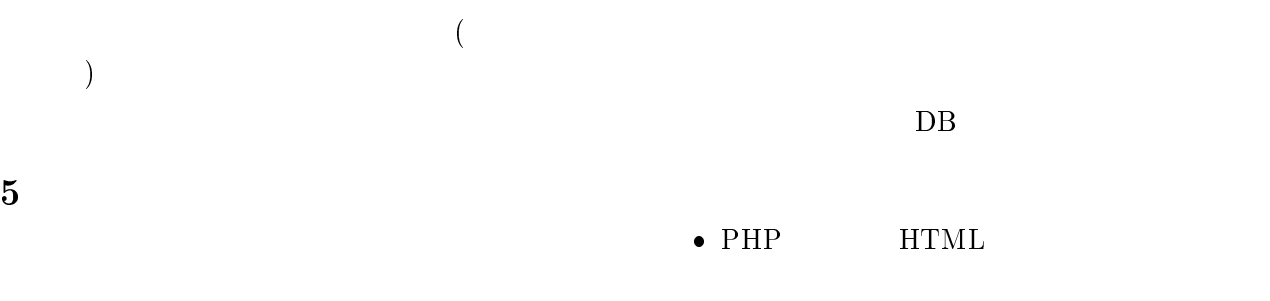

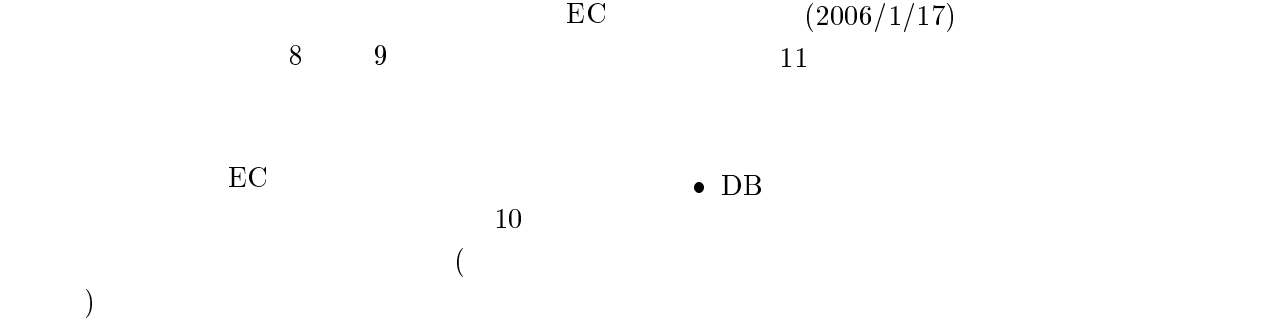

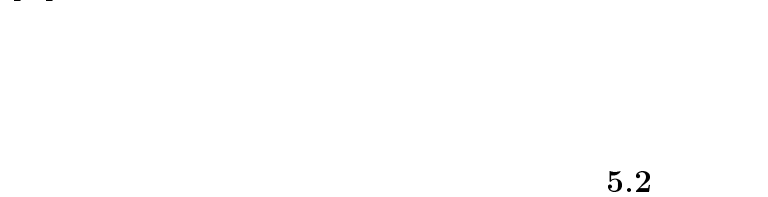

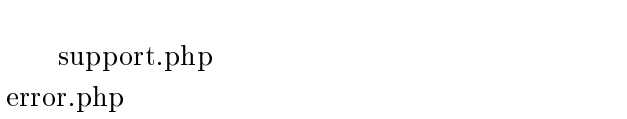

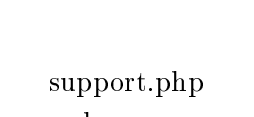

4.3

 $5.1$ 

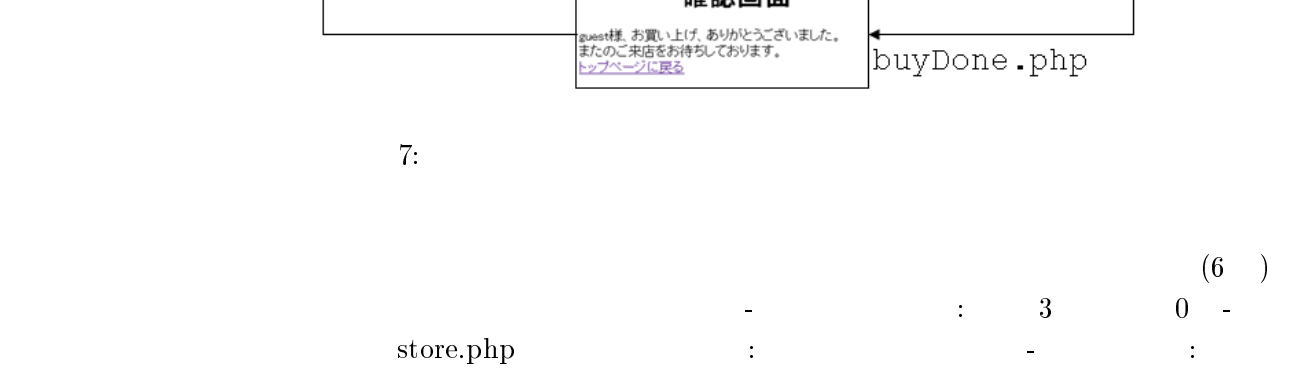

 $(6)$ 

HTML

 $\rm PHP$ 

 $\bullet$  PHP

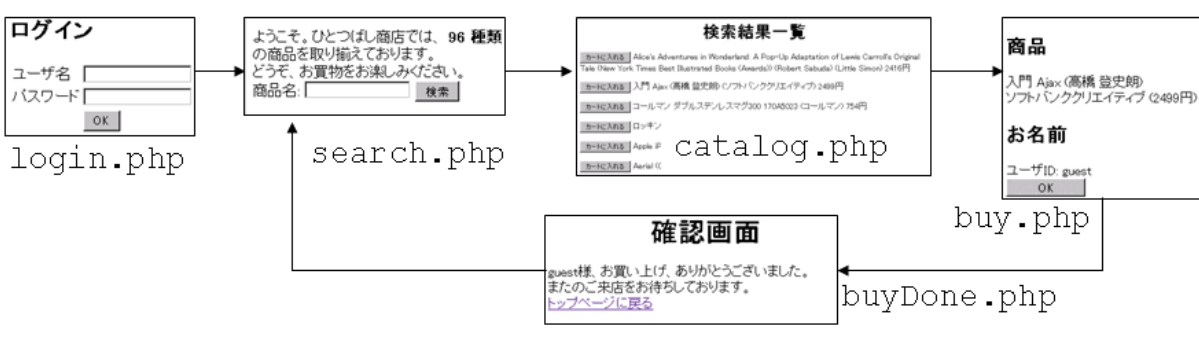

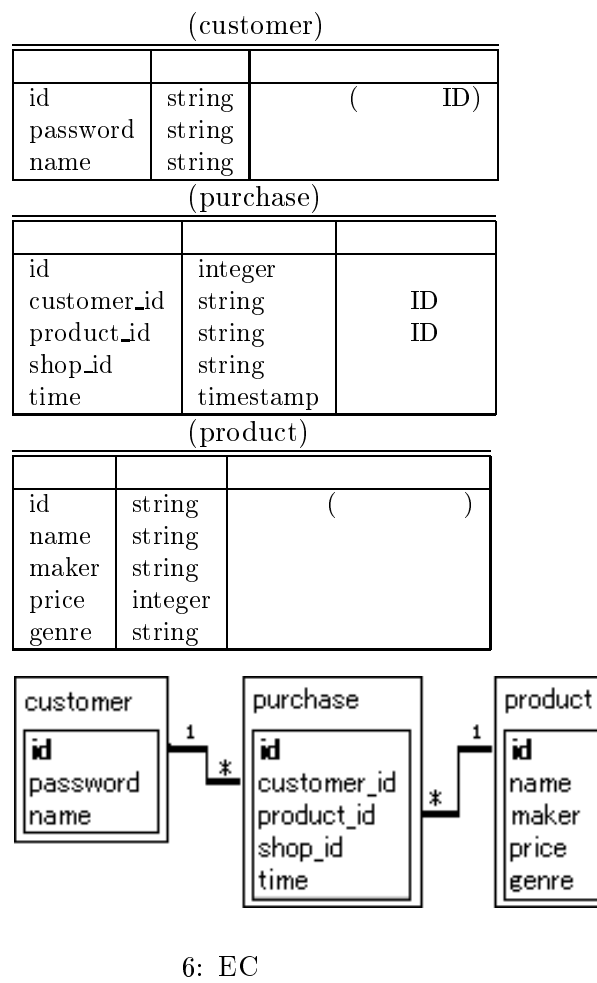

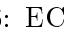

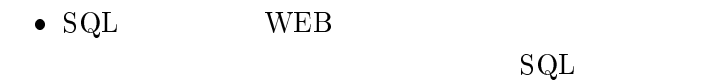

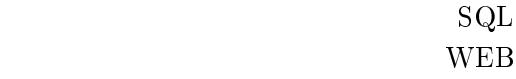

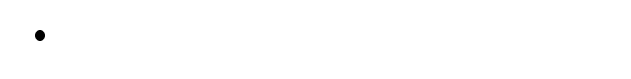

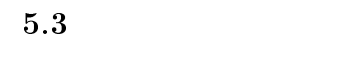

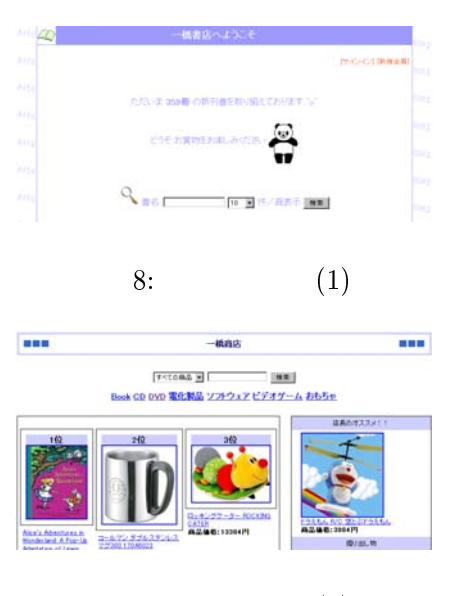

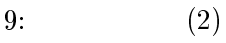

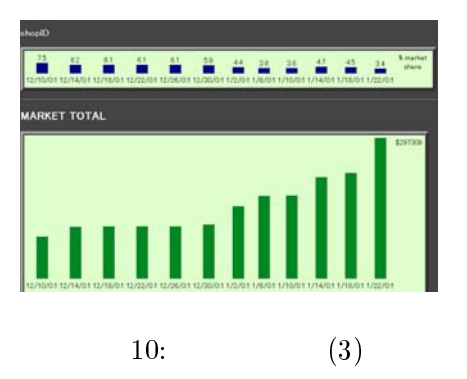

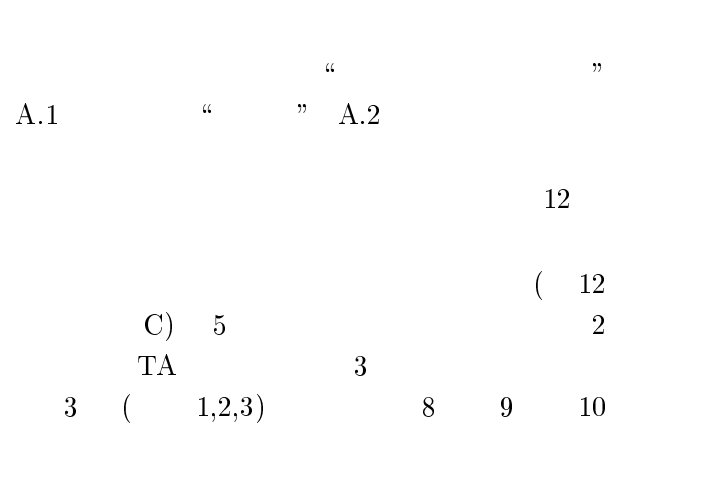

 $3$ 

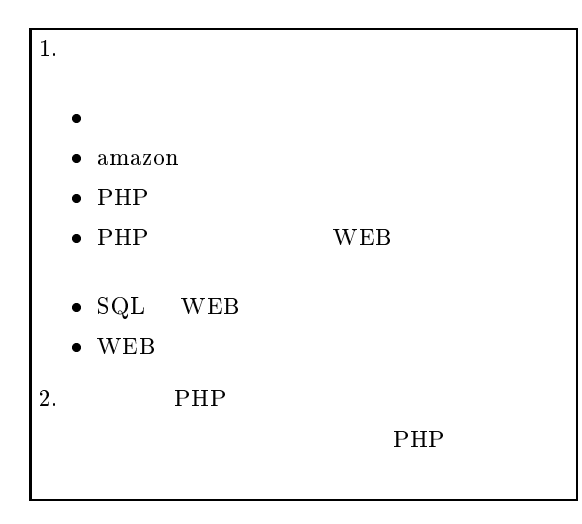

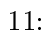

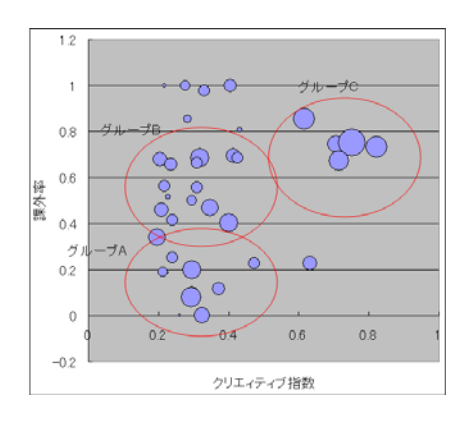

12:

 $6\phantom{.}6$  $6.1$ 

 $\bf e$ 

 $\bullet$  PHP

 $EC$  $\mathbf C$ 

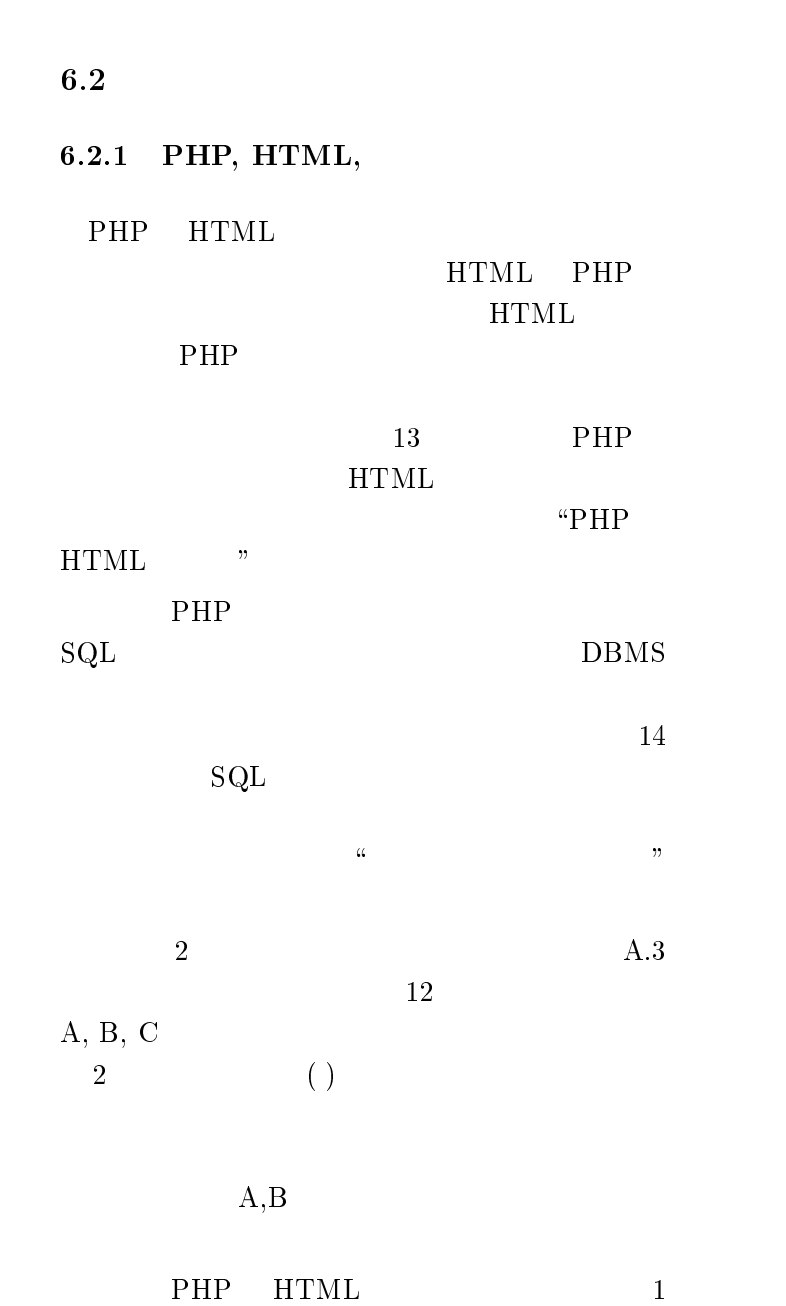

 $\bullet$ 

 $\bullet$ 

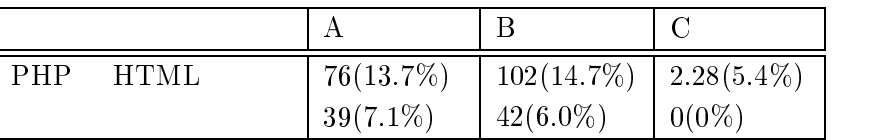

 $2:$ 

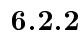

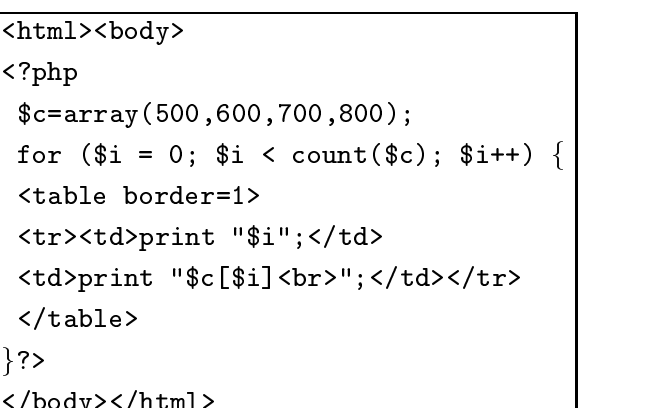

 $\mathbf{B}$ 

 5' B/ 9/8 , /8 5' B/ < sion\_start\_if\_mysql\_query\_include\_connect\_\_\_\_\_\_\_\_

 $\bullet$ 

 $\bullet$   $\qquad$   $\text{TA}$ 

ような単語の利用頻度が少ないことがわかった.

 $\mathbf C$ 

 $\mathbf B$ 

13: PHP HTML

- -

. . . . . .

##クエリを発行する \$result = mysql\_query("SELECI \* |  $\mathcal{C}$ %\$\_POST["title"]% $\mathcal{C}$ ");

 $14:$ 

PHP

- $6.2.3$ 
	- $6.2.4$ Amazon

な仕組み %2& が必要.

 $\boldsymbol{\cdot}$  3

 $\overline{7}$ 

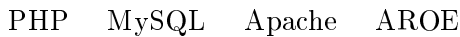

- %& ,88+0== ++/5=D+=5 = [2] Amazon.co.jp. http://www.amazon.co.jp/.
- $[3]$  . progrep -索システム 情報処理学会コンピュータと教
	- $78$ , pp.  $29-36$ ,  $2005$ .
- $\bullet$  $i$ df  $\mathcal{L}$
- $\bullet$  $\alpha$ ,  $\beta$

 $A.2$ 

PHP Web PHP  $l$  $12 \t\t 15$  $c(l)$  s(l)  $s(l)/(c(l) + s(l))$  "

 $A.3$ 

PHP マイクトランド アイトランド しゅうしょく しゅうしょく

 $\mathbf A$ 

 $A.1$ 

- $(*.php,$  $*,$ phtml) (PHP HTML ()  $\alpha$  chasen  $\bullet$   $w$  $d_{\epsilon}$  $df(w)$ 
	- $\alpha$ ,  $\alpha$ ,  $\beta$  $\frac{1}{1}$
- $\bullet$   $w$  $df(w) = \log(N/df(w))$  $\Gamma$  +  $\Gamma$  +  $\Gamma$   $( = 40)$
- 0 + @ 9+8 I I  $PHP$ HTML
- 0 + 8+8 I?I@ 9+8 I?I@ 9+8 I?I@ 9+8 I?I@ 9+8 I?I@ 9+8 I?I@ 9+8 I?I@ 9+8 I?I@ 9+8 I?I@ 9+8 I?I@ 9+8 I?I@ 9+8 I?I@ +8\$ # !#C34 # J\*C3\*)- T\_NUM\_STRING